# Cheatography

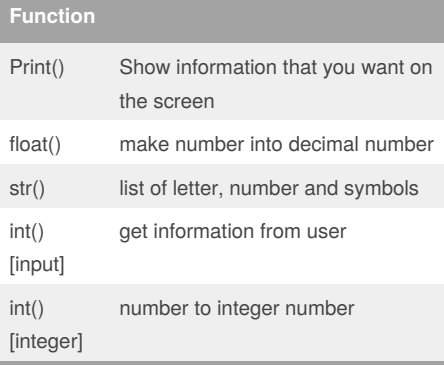

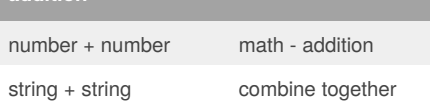

#### **Guess word game**

**addition**

import random #Create a list guesslist = ['grape', 'orange', 'chloroplast', 'ribosome', 'lipstick']  $chance = 3$  $score = 0$ print (guesslist) while chance != 0:  $random item = random-choice(guesslist)$ user\_input = input("Please guess a word: ") if user  $input == random$  item: print ("That's correct!")  $score = score + 100$ print ("Score:", score) else: if user input not in quesslist: print ("Sorry, that isn't even in the list!") chance = chance - 1 print ("Chance Remaining:", chance) else: print ("Sorry, wrong choice!") chance = chance - 1 print ("Chance Remaining:", chance) if chance  $== 0$ : print ("The word was", random item) print ("The score is", score)

#### By **folk19991999**

[cheatography.com/folk19991999/](http://www.cheatography.com/folk19991999/)

## Folk python Cheat Sheet by [folk19991999](http://www.cheatography.com/folk19991999/) via [cheatography.com/25763/cs/6883/](http://www.cheatography.com/folk19991999/cheat-sheets/folk-python)

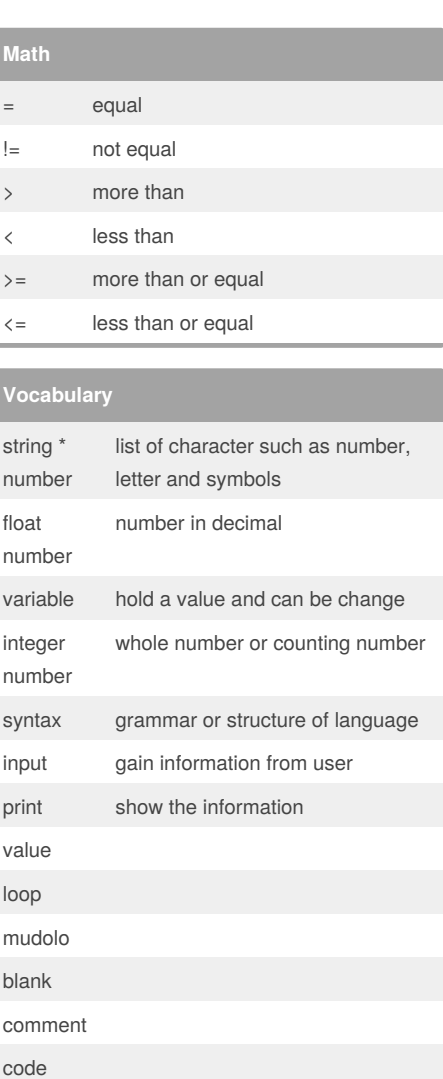

#### **Sort word per line**

```
mystr = "Hello"
letter_num = 0
while letter_num < len(mystr):
print (mystr[letter_num])
letter_num = letter_num + 1
H
e
l
l
o
```
Published 3rd February, 2016. Last updated 10th February, 2016. Page 1 of 2.

#### **Example**

```
Print (2) – integer
Print (2.5) – floating point
Print ("Hello") – string
Print (mystr) – variable
Print (mystr,"Hi",2,1.0) -- commas
mystr = "Hi"
mystr ← name
"Hi" ← value can change
print (int(1.5)) \rightarrow 1
print (int("2")) \rightarrow 2
print (float(1)) \rightarrow 1.0 anything to a float
Modulo/Remainder %
print (4\%2) \rightarrow 0print (30%7) \rightarrow 2
```
## **multiplication and exponent** number \*\* number math - exponent number \* number math - multiply

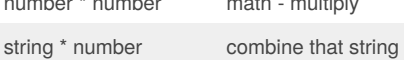

#### **Naming Convention**

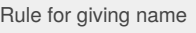

- letter
- numbers
- underscore \_
- Valid name
- \_myStr
- my3
- Hello\_there
- Invalid name
- 3my="hi" -- cannot start with number

#### **Countdown Machine**

user\_number = input("What number do you want to count down? ")  $number = int(user number)$ countdown\_string = ' ' while number  $> 0$ : countdown\_number = countdown\_string + str(number) + " " number = number - 1 #print(number) print (countdown\_string)

#### Sponsored by **ApolloPad.com** Everyone has a novel in them. Finish Yours! <https://apollopad.com>

# Cheatography

Folk python Cheat Sheet by [folk19991999](http://www.cheatography.com/folk19991999/) via [cheatography.com/25763/cs/6883/](http://www.cheatography.com/folk19991999/cheat-sheets/folk-python)

### **Print Name**

name = "tim GIRARD" print (name.upper()) → TIM GIRARD print (name.lower())  $\rightarrow$  tim girard print (name.capitalize())  $\rightarrow$  Tim girard print (name.title())  $\rightarrow$  Tim Girard

### **Area of Circle**

"""

Python Intro Assignment #2 name student number """ #Ask the user for a radius of a circle user\_radius = input("What is a radius of a circle?") #Convert the given radius to a floating point radius =  $float(user<sub>r</sub> radius)$ #Make a variable called pi  $pi = float(3.1415)$ #Calculate the area of the circle using exponents area = pi(radius\*2) #Display the area of the circle to the user print ("The area of the circle is", area)

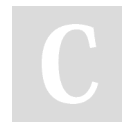

By **folk19991999**

[cheatography.com/folk19991999/](http://www.cheatography.com/folk19991999/)

Published 3rd February, 2016. Last updated 10th February, 2016. Page 2 of 2.

Sponsored by **ApolloPad.com**

Everyone has a novel in them. Finish Yours! <https://apollopad.com>